# SLURM Version 2.2: Features and Release Plans Supercomputing 2010 16 November 2010

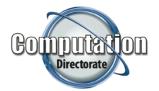

#### Morris Jette (jette1@llnl.gov) Danny Auble (auble1@llnl.gov)

**S&T Principal Directorate - Computation Directorate** 

LLNL-PRES-453831

Lawrence Livermore National Laboratory

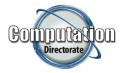

- Major enhancements currently in version 2.2
- Additional features planned for version 2.2
- Release schedule for version 2.2
- SLURM plans for 2011 and beyond

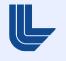

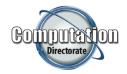

# **Major Enhancements to SLURM Version 2.2**

- State preserved when upgrading from version 2.1 (including running jobs)
- Commands can operate between clusters
- Management added for generic resources
- Jobs can specify a time limit range
- Running jobs can decrease in size
- Major improvements for high throughput computing
- Additional partition states
- Added job submit plugin
- Job preemption more configurable
- Limit and QOS (Quality of Service) enhancements

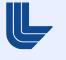

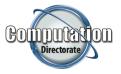

- Added TotalView support to attach to subset of tasks
- Many sview enhancements
- Many DebugFlags configuration parameters added
- Added support for user hold of jobs
- Consumable resources plugin modified to reduce fragmentation
- Queue or run time added to email notifications
- Jobs can specify multiple partitions (queues) and use the first available
- Test added for circular job dependencies
- Perl APIs available for SlurmDBD communications

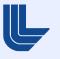

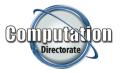

- Additional event triggers (by Bull)
  - Triggers for state changes in database, *SlurmDBD*, and *Slurmctld*

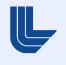

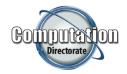

## **Commands can Operate Between Clusters**

- The client and server do not need to be running the same version of SLURM
- SlurmDBD required and must have the latest minor version (slurmctld v2.2.# requires SlurmDBD v2.2.#)
- The client and server do not need to be running on the same architecture (e.g. BlueGene and Cray or traditional Linux cluster)
- Use the –clusters=<name> or –M <name> option on SLURM command line or SLURM\_CLUSTERS environment variable.
   Default value is the current cluster.

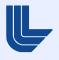

- Batch job will be sent to the <u>one</u> cluster with the earliest expected start time from the list of clusters specified. It will not migrate after job submission
- New sbatch option –export or SBATCH\_EXPORT environment variables control what environment variables get propagated
- There is currently NO spooling of files between clusters.
   Global file systems required for input files

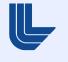

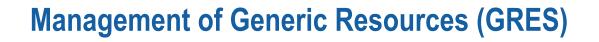

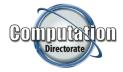

- Generic resources can be defined on a per-node basis and consumed by jobs and job steps
- Generic resources can be associated with specific device files and (later) access controlled using *cgroups*
- The gres/gpu plugin currently controls access using an environment variable CUDA\_VISIBLE\_DEVICES

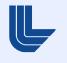

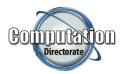

# **Generic Resource Configuration and Use (example)**

# slurm.conf (excerpt)
GresTypes=gpu
NodeName=linux[0-15] Sockets=4 CoresPerSocket=2 Gres=gpu:4

# gres.conf (from compute node)
Name=gpu File=/dev/nvidia[0-3]

# Launch batch job on one node with 4 CPUs and 2 GPUs
\$ sbatch -N1 -n4 --gres=gpu:2 my.script

# Environment variable set for the batch job CUDA\_VISIBLE\_DEVICES=0,1

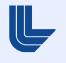

- The *—time* or *—t* option specifies the maximum time limit
- A new option *—time-min* specifies the minimum acceptable job run time, default is same as *—time*
- Job will receive its maximum time limit unless reducing the time permits backfill scheduling to start it earlier
- The job's time limit does not change after starting execution (needed for jobs to calculate remaining time consistently)

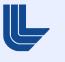

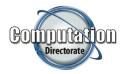

## **Running Jobs can Decrease in Size**

- scontrol option to decrease a job's size by specifying a new node count or specific nodes to use
  - scontrol update JobId=<id>NumNodes=<count>
  - scontrol update JobId=<id> NodeList=<names>
- scontrol generates a script to be executed to reset job's environment variables

#bin/sh
# Do parallel work
srun my.work
# Release all but one node
scontrol update jobid=\$SLURM\_JOBID NumNodes=1
. slurm\_job\_\${SLURM\_JOBID}\_resize.sh
srun my.post.processing

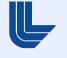

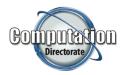

- MySQL database restructured for 50 to 75% speedup
- Multiple job record send to SlurmDBD in single RPC
- General improvements in scheduling algorithms
- Additional SchedulerParameters for tuning
  - Default\_queue\_depth (default job count for scheduling, default is 100, previously no limit)
  - Interval (for sched/backfill, in seconds)
  - Max\_job\_bf (for sched/backfill, job count)
- MinJobAge parameter can now purge jobs more quickly

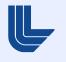

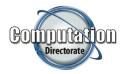

#### **Additional Partition States**

| State          | Queue new jobs | Run queued jobs |
|----------------|----------------|-----------------|
| Up             | Yes            | Yes             |
| Down           | Yes            | No              |
| Drain (new)    | No             | Yes             |
| Inactive (new) | No             | No              |

An *Alternate* partition parameter has also been added. Jobs submitted to a partition in *Drain* or *Inactive* state will automatically be transferred to the *Alternate* partition (if any).

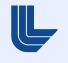

- Called by *slurmctld* daemon for each job submit or job modification call
- Can be used to customize environment by site or user
- Sample use:
  - Set default job partition (queue) based upon job characteristics
- Plugin has C or LUA (script) interface

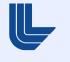

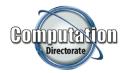

## **Job Preemption More Configurable**

- The mechanism used to preempt jobs can be configured on a per partition or per QOS (Quality Of Service)
- Sample configuration:
  - Jobs in standby QOS get requeued
  - Jobs in normal QOS get suspended and resumed

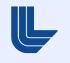

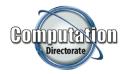

- MaxCPUs: Maximum number of CPUs any one job in this association can use
- GrpCPUs: Maximum number of CPUs all jobs in this association can use
- Default QOS per association
- Default account by cluster

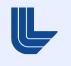

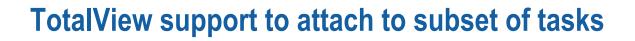

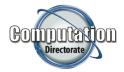

- Better scalability than attaching to all tasks
- Disable with *—disable-partial-attach* option to *configure* (build) script

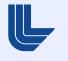

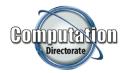

- Default configuration (preferences) saved in ~/.slurm/sviewrc file
- Switch between clusters viewed
- Select multiple jobs, partitions, etc.
- View database configuration
- Add and remove visible tabs
- Better highlighting of selected rows

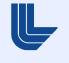

- Generates detailed logging for specific sub-systems
  - Backfill: Backfill scheduling
  - *CPU\_Bind*: CPU binding details for job and steps
  - Gang: Gang scheduling
  - GRES: Generic Resources
  - *Priority*: Job priority calculation
  - *Reservation*: Advanced reservations
  - Steps: Resource allocation for job steps
  - *Triggers*: Event triggers
  - And many more

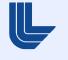

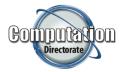

- Submit job using *sbatch* or *srun*—*hold* or –*H* option
- Hold and release using scontrol command
  - scontrol hold <jobid>
  - scontrol release <jobid>
- User can not release jobs held by system administrator
- Job Reason reported by squeue and scontrol
  - JobHeldUser if held by user
  - JobHeldAdmin if held by system administrator

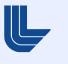

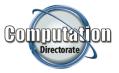

- Old logic would identify nodes to use then evenly distribute tasks
- New logic packs allocation onto nodes (subject to job specifications). Idle resources normally located on one node

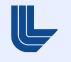

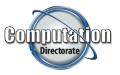

Example: Allocate 10 tasks on two node, each with 8 CPUS New logic leaves unused resources all on one node

| Node 0 | Node 1 | Node 0 | Node 1 |
|--------|--------|--------|--------|
| Task 0 | Task 1 | Task 0 | Task 1 |
| Task 2 | Task 3 | Task 2 | Task 3 |
| Task 4 | Task 5 | Task 4 | Unused |
| Task 6 | Task 7 | Task 5 | Unused |
| Task 8 | Task 9 | Task 6 | Unused |
| Unused | Unused | Task 7 | Unused |
| Unused | Unused | Task 8 | Unused |
| Unused | Unused | Task 9 | Unused |

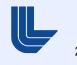

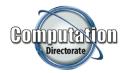

SLURM Job\_id=123 Name=my\_job Began, Queued time 01:23:45

SLURM Job\_id=123 Name=my\_job Ended, Run time 1-00:15:20

Time format: [days-]hours:minutes:seconds

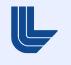

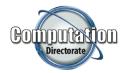

### **Release Schedule for Version 2.2**

- Development stopped in early November
- Spend late October, November and December testing
  - There is a fairly stable version available now
  - http://sourceforge.net/projects/slurm/files/ under\_development/
- Release in December or when very stable

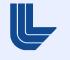

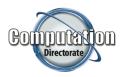

# **SLURM Job Scheduling, Typical Version 2.2 Configuration**

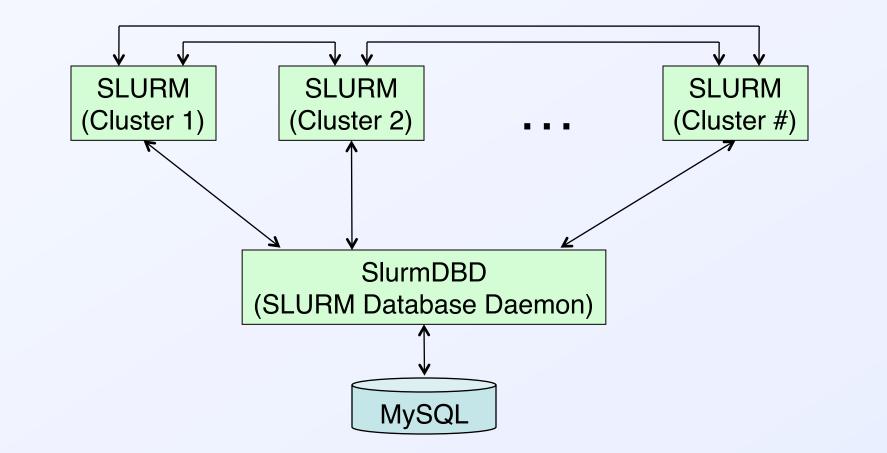

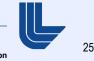

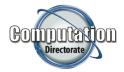

- Release SLURM version 2.3 soon, about May 2011
- Support for Linux cgroups (job containers, by Bull)
  - Integrate with PAM
  - Integrate with generic resources (manage access to device files)
- Support for Cray XE and XT systems (by CSCS)

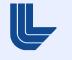

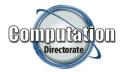

- Focus at LLNL in 2011 on port to BlueGene/Q
  - 20 Pflops, 5-D torus interconnect
  - Completely new interface for managing network, booting nodes, etc.
- Enhanced permissions for operators and administrators (as configured in the database) <u>not</u> running as root
  - Cancel or requeue any user's job
  - Create, delete, or modify partitions
  - Create, delete, or modify reservation

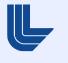

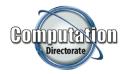

- Better fault tolerance for user applications (e.g. hotspare nodes)
- Replace *mpirun* with *srun* on BlueGene systems
  - Uniform interface across architectures
- Faster task launch
  - In user space, without *slurmctld* daemon
- Support for running jobs to grow in size

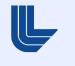

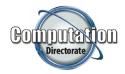

- Advanced resource reservation enhancements
  - Topology aware resource reservation
  - Better integration with gang scheduling
  - Query to identify where and when reservations can be created
  - Floating reservations (start early if possible)
- Integrate license management with FlexLM
- Better checkpoint/restart integration for fault tolerance

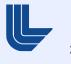

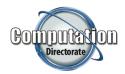

# Areas of Interest, 2011 and Beyond (continued)

- Better enterprise-wide job scheduling
  - Job migration for workload changes
  - Cross-cluster file spooling

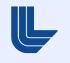

#### Computation Directorate

## **Questions and Comments?**

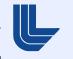

### Disclaimer

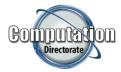

This document was prepared as an account of work sponsored by an agency of the United States government. Neither the United States government nor Lawrence Livermore National Security, LLC, nor any of their employees, makes any warranty, express or implied, or assumes any legal liability or responsibility for the accuracy, completeness, or usefulness of any information, apparatus, product, or process discloses, or represents that its use would not infringe privately owned rights. References herein to any specific commercial product, process, or service by trade name, trademark, manufacture, or otherwise, does not necessarily constitute or imply its endorsement, recommendation, or favoring by the United States government or Lawrence Livremore National Security, LLC. The views and opinions of authors expressed herein do not necessarily state or reflect those of the United States government or Lawrence Livremore National Security, LLC, and shall not be used for advertising or product endorsement purposes.

This work was performed under the auspices of the U.S. Department of Energy by Lawrence Livermore National Laboratory under Contract DE-AC52-07NA27344.

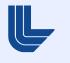